## FPBC DEC/X11 SYSTEM EXERCISER MODULE MACY11 30A(1052) 12-OCT-78 16:36 PAGE 2<br>XFPBC0.P11 12-OCT-78 11:59  $12-0CT-7e$  11:59

SEQ 0001

.REM @

## IDENTIFICATION

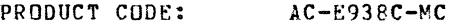

PRODUCT NAME: CXFP8CO fP1I-A,B,C MODULE

PRODUCT DATE: SEPTEMBER 1978

## MAINTAINER: DEC/XII SUPPORT GROUP

THE INFORMATION IN THIS DOCUMENT IS SUBJECT TO CHANGE<br>WITHOUT NOTICE AND SHOULD NOT BE CONSTRUED AS A COMMITMENT<br>BY DIGITAL EQUIPMENT CORPORATION. DIGITAL EQUIPMENT<br>CORPORATION ASSUMES NO RESPONSIBILITY FOR ANY ERRORS THAT

THE SOFTWARE DESCRIBED IN THIS DOCUMENT IS FURNISHED TO THE<br>PURCHASER UNDER A LICENSE FOR USE ON A SINGLE COMPUTER<br>SYSTEM AND CAN EE COPIED (WITH INCLUSTON OF DIGITALS<br>COPYFIGHT NOTICE) ONLY FOR USE IN SUCH SYSTEM, EXCEPT

DIGITAL EQUIPMENT CORPORATION ASSUMES NO RESPONSIBILITY FOR<br>THE USE OR RELIABILITY OF ITS SOFTWARE ON EQUIPMENT THAT IS<br>NOT SUPPLIED BY DIGITAL.

COPYRIGHT (C) 1976,1978 DIGITAL EQUIPMENT CORPORATION

FPBC DEC/X11 SYSTEM EXERCISER MODULE MACY11 30A(1052) 12-OCT-78 16:36 PAGE 3<br>XFPBC0.P11 12-OCT-78 11:59  $12-0$ CT-78 11:59 1. ABSTRACT FPB IS A BKMOD THAT EXERCISES AN FP11-B OR FP11-C FLOATING<br>POINT PROCESSOR. IT EXERCISES THE PROCESSOR BY CALCULATING<br>THE LEFT AND RIGHT HAND SIDES OF 3 IDENTITIES AND COMPARING<br>THE RESULTS. THE NUMBERS ARE GENERATED BY A 2. REQUIREMENTS HARDWARE: AN FP1I-B OR FPI1-C FLOATING POINT PROCESSOR CONFIGURED ON A PDP-11/45, 55, OR 10. ETORAGE:: FPB REQUIRES:<br>1498 1. DECIMAL WORDS: 1498<br>2. OCTAL WORDS: 02732<br>3. OCTAL BYTES: 5664 3. PASS DEFINITION ONE PASS OF THE FPS MODULE CONSISTS OF 2500 (OCTAL) CYCLES OF THE TEST SEQUENCE. 4. EXECUTION TIME ONE PASS OF FPB RUNNING ALONE ON A PDP-11/70 TAKES<br>APPROXIMATELY 20 SECONDS. 5. CONFIGURATION REQUIREMENTS DEFAULT PARAMETERS: VECTOR: NONE REQUIRED PARAMETERS:  $NONE$ 6. DEVICE/OPTION SETUP MAKE SURE A FLOATING POINT PROCESSOR IS INSTALLED.

.,..

SEQ 0002

 $\mathcal{L}^{\mathcal{L}}$  and  $\mathcal{L}^{\mathcal{L}}$  are the set of the  $\mathcal{L}^{\mathcal{L}}$ 

7. MODULE OPERATION

TEST SEQUENCE:

'"

- A. GENERATE 2 SINGLE PRECISION FLOATING POINT NUMBERS.<br>B. CALCULATE LEFT HAND SIDE IF FIRST IDENTITY.
- 

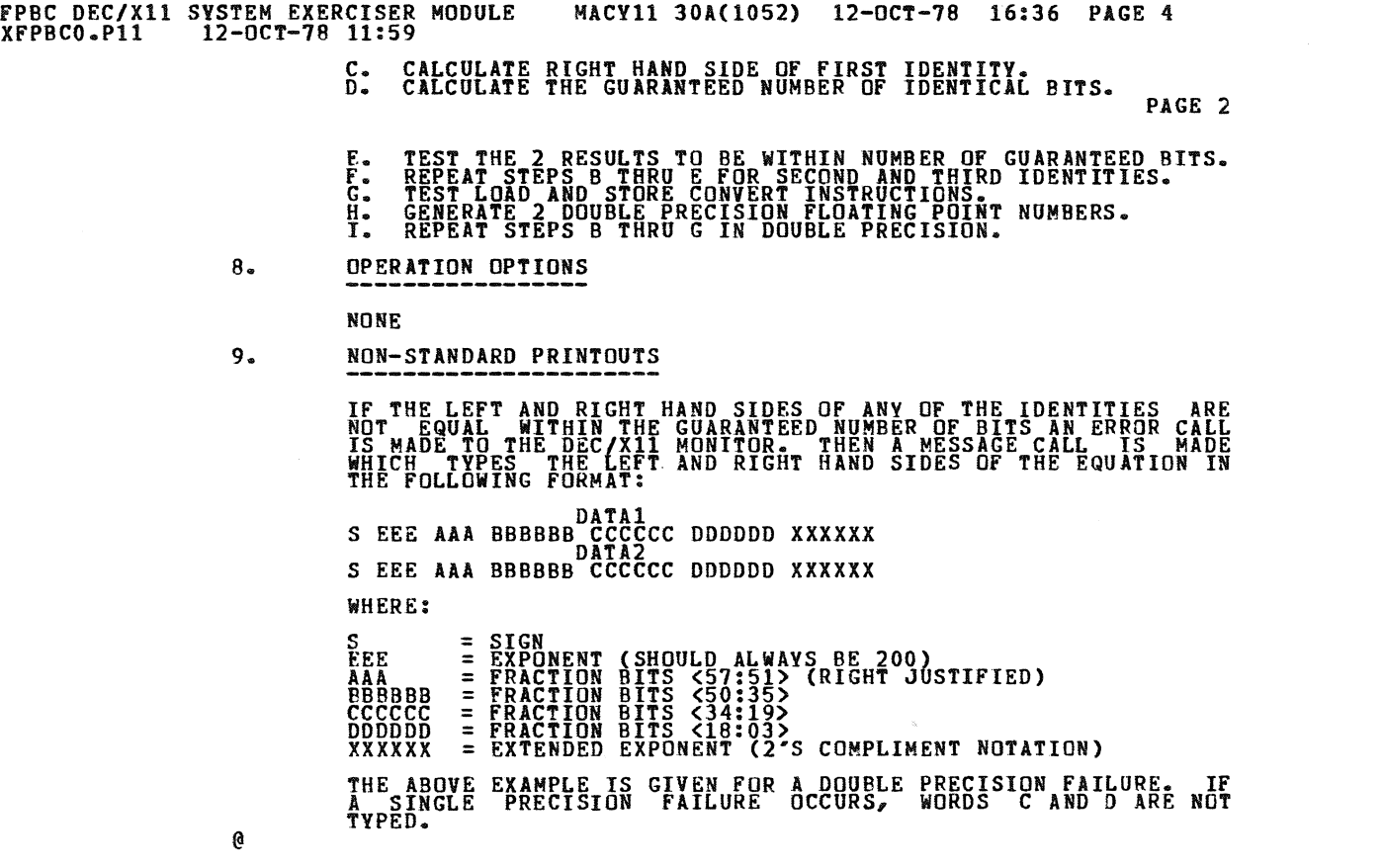

**Contract Contract Contract Contract** 

SEQ 0003

and the control of the control of

 $\mathcal{L}^{\text{max}}_{\text{max}}$  and  $\mathcal{L}^{\text{max}}_{\text{max}}$ 

 $\mathcal{L}^{\mathcal{L}}(t)$  and the contribution of the contribution of the contribution of the contribution of the contribution of the contribution of the contribution of the contribution of the contribution of the contribution o

 $\mathcal{L}_{\mathcal{A}}$  , and  $\mathcal{L}_{\mathcal{A}}$  , and  $\mathcal{L}_{\mathcal{A}}$  , and  $\mathcal{L}_{\mathcal{A}}$  , and  $\mathcal{L}_{\mathcal{A}}$ 

and the control of the control of

 $\label{eq:2.1} \frac{1}{2} \int_{\mathbb{R}^3} \frac{1}{\sqrt{2}} \left( \frac{1}{\sqrt{2}} \right)^2 \frac{1}{\sqrt{2}} \left( \frac{1}{\sqrt{2}} \right)^2 \frac{1}{\sqrt{2}} \left( \frac{1}{\sqrt{2}} \right)^2 \frac{1}{\sqrt{2}} \left( \frac{1}{\sqrt{2}} \right)^2 \frac{1}{\sqrt{2}} \left( \frac{1}{\sqrt{2}} \right)^2 \frac{1}{\sqrt{2}} \left( \frac{1}{\sqrt{2}} \right)^2 \frac{1}{\sqrt{2}} \left( \frac{1}{\sqrt{2}} \right)^2 \frac{$ 

•

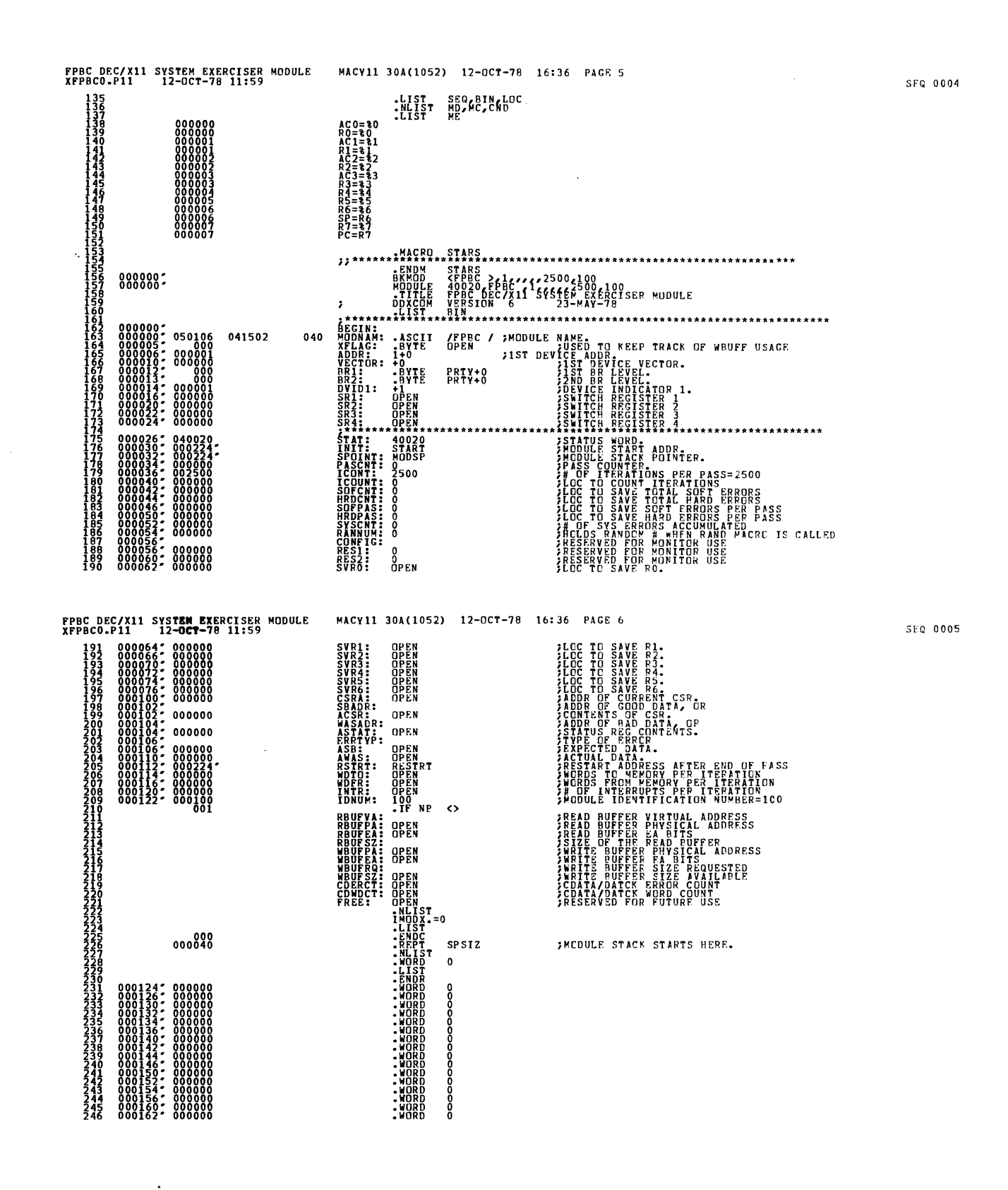

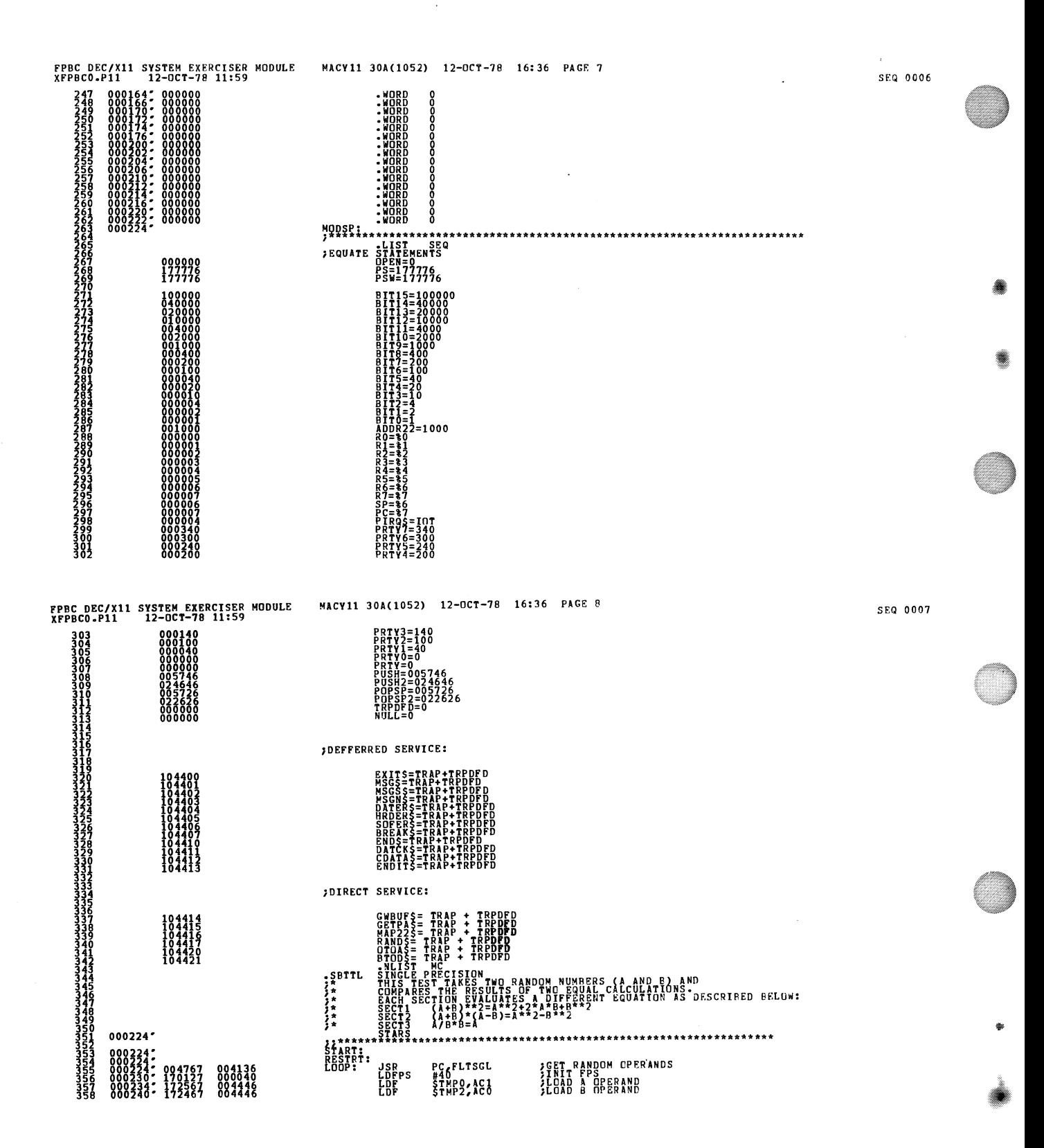

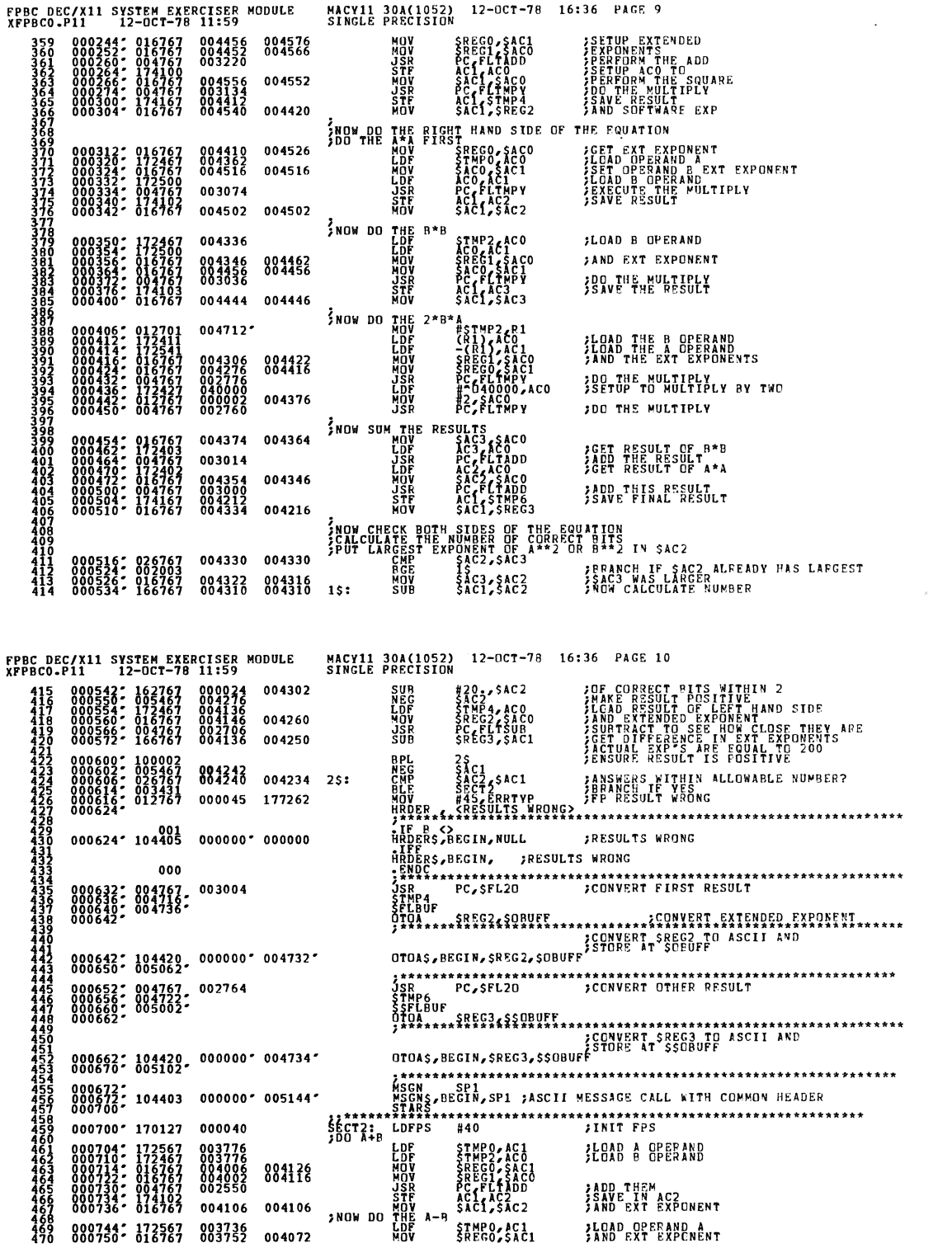

 $\frac{\partial}{\partial x^2} = \frac{\partial}{\partial y^2} + \frac{\partial}{\partial z^2} + \frac{\partial}{\partial z^2} + \frac{\partial$ 

 $\hat{\mathcal{A}}$ 

SEQ 0009

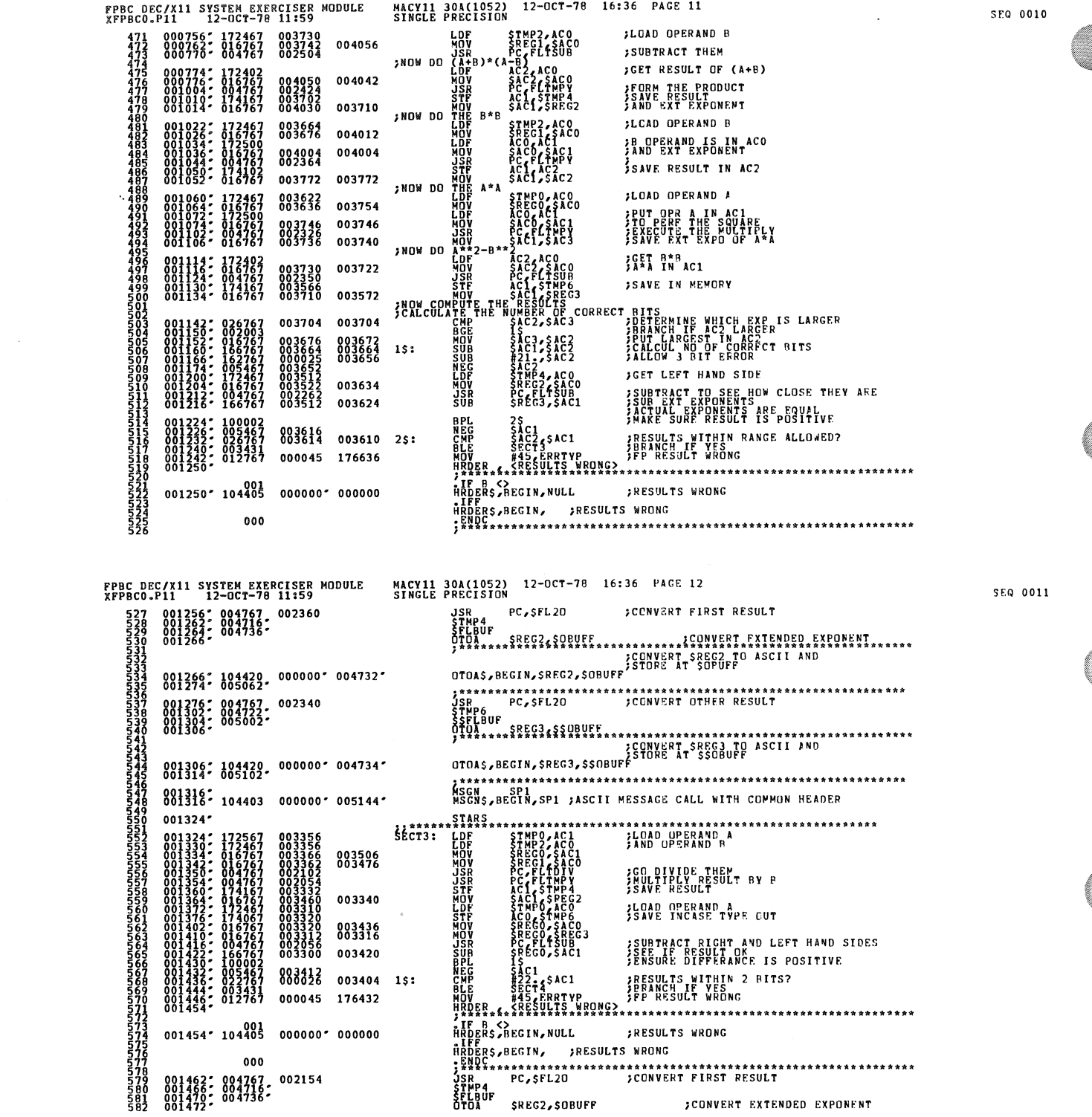

 $\label{eq:2.1} \frac{1}{\sqrt{2}}\int_{\mathbb{R}^3}\frac{1}{\sqrt{2}}\left(\frac{1}{\sqrt{2}}\right)^2\frac{1}{\sqrt{2}}\left(\frac{1}{\sqrt{2}}\right)^2\frac{1}{\sqrt{2}}\left(\frac{1}{\sqrt{2}}\right)^2\frac{1}{\sqrt{2}}\left(\frac{1}{\sqrt{2}}\right)^2\frac{1}{\sqrt{2}}\left(\frac{1}{\sqrt{2}}\right)^2\frac{1}{\sqrt{2}}\frac{1}{\sqrt{2}}\frac{1}{\sqrt{2}}\frac{1}{\sqrt{2}}\frac{1}{\sqrt{2}}\frac{1}{\sqrt{2}}$ 

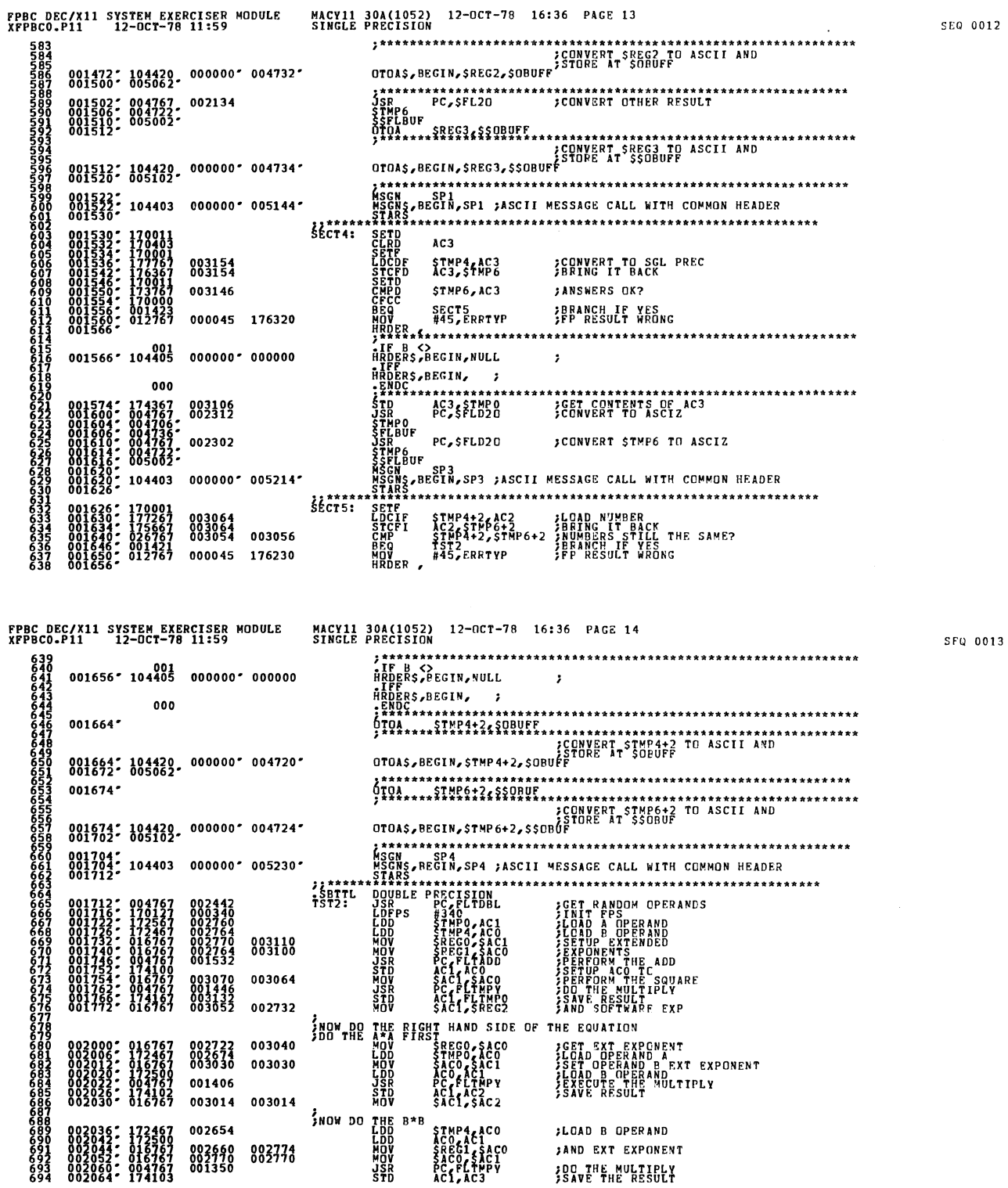

 $\sim 10^{-1}$ 

.<br>K

÷,

n.

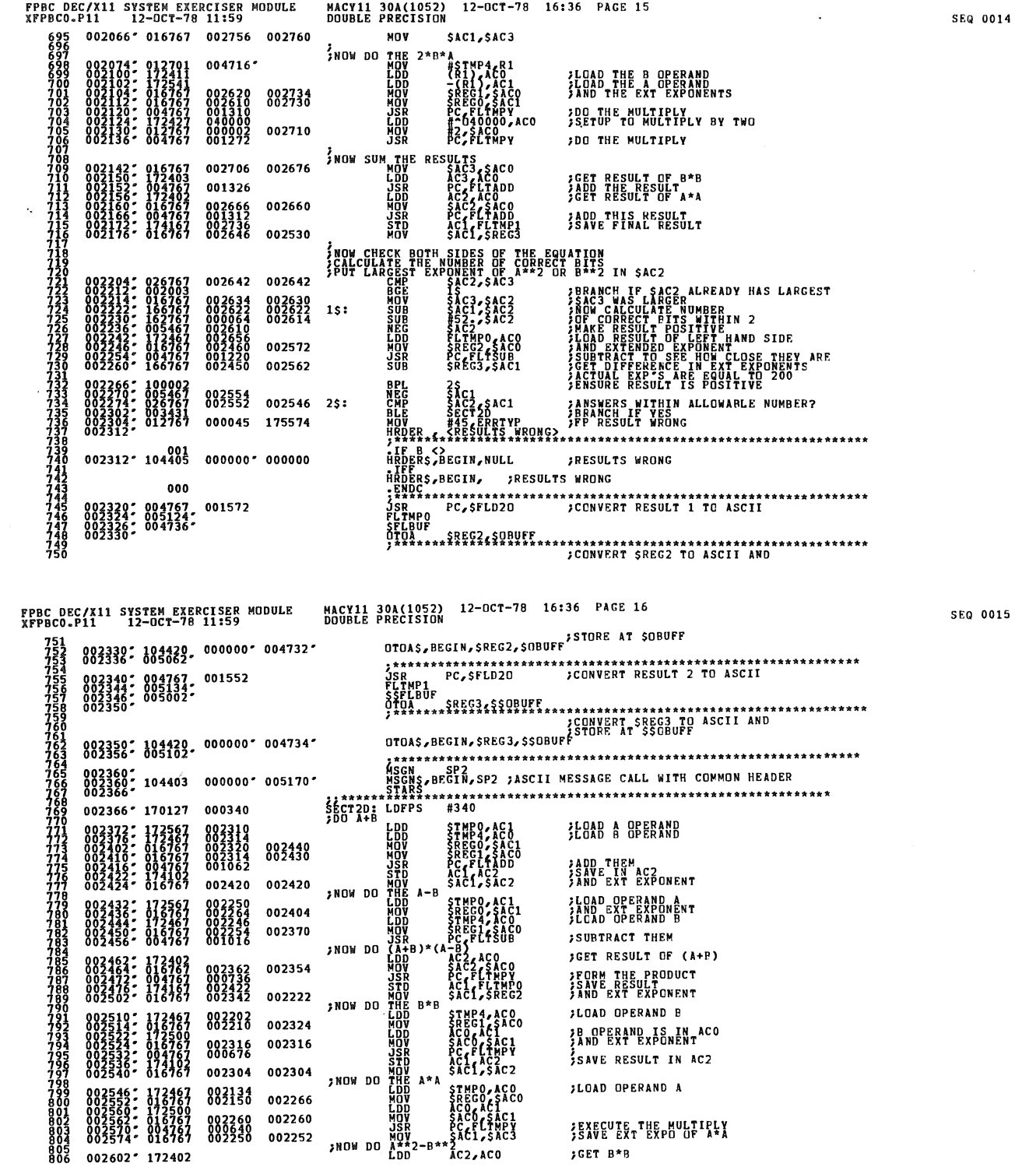

 $\sim 10$ 

 $\bar{z}$ 

•

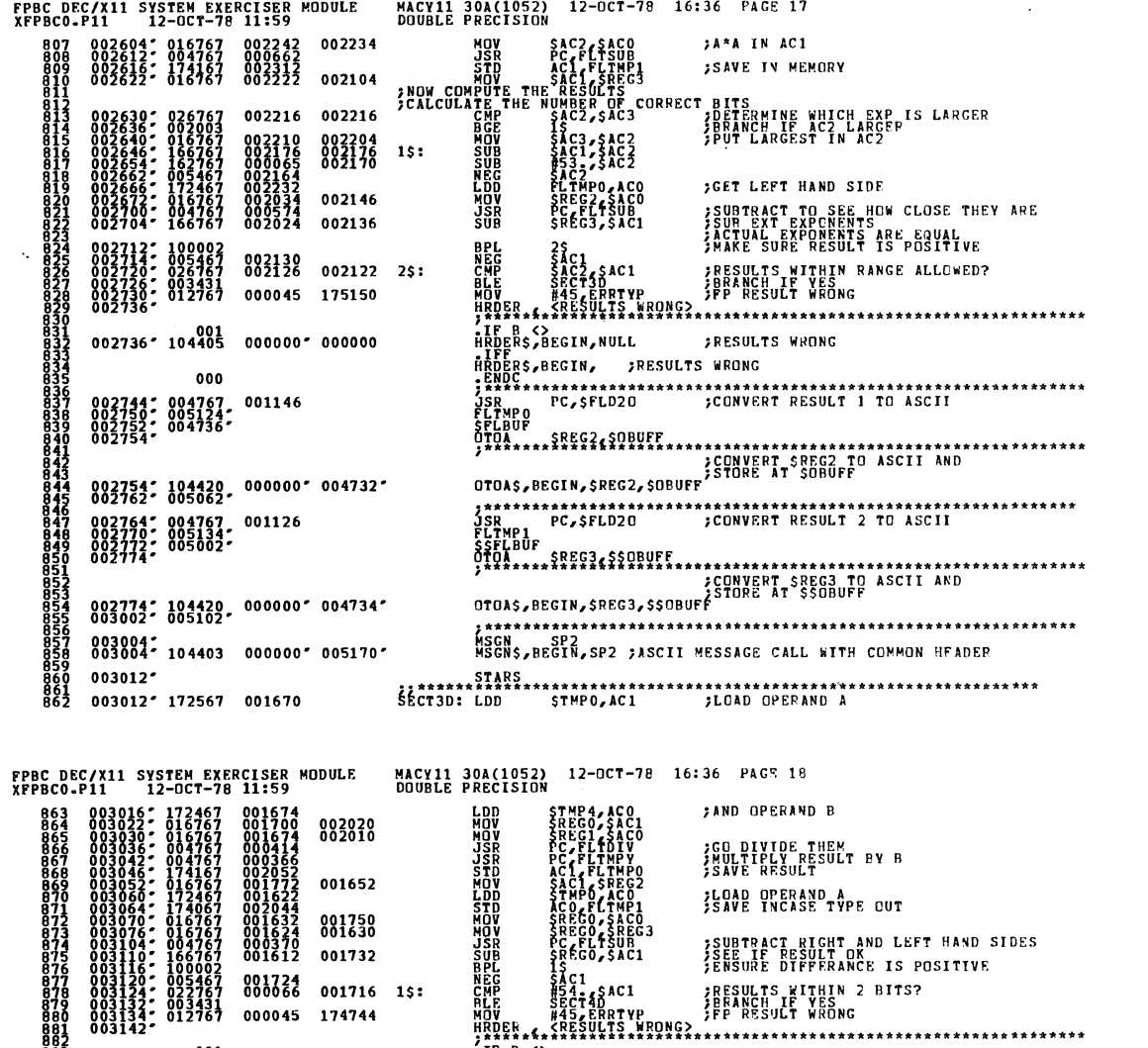

**HADERS BEGIN, NULL** 

\*\*\*\*\*\*\*\*<br>LDCFD<br>STCDF<br>LDCFFF<br>CHPFC<br>CFCC

STMP6, AC3

 $$E$ <sup>\*\*\*\*\*</sup>

**;RESULTS WITHIN 2 BITS?<br>;BEANCH IF YES**<br>;FP RESU**LT** WRONG

\*\*\*\*\*\*\*\*\*\*\*\*\*\*\*\*\*

STRATE PRESSURING AND A CONVERT RESULT 2 TO ASCII<br>STRATE POSTED 20 - SCONVERT RESULT 2 TO ASCII<br>STRATE POSTED 20 - SCONVERT RESULT 2 TO ASCII<br>STRATE PRESSURING AND A CONVERT CRESS TO ASCII AND<br>TRATE RESULT IN CONVERT CRESS

OTOAS, BEGIN, SREG3, SSOBUFF (SREG3 TO ASCII AND 1999)<br>STORE AT SSOBUFF SREG3 TO ASCII AND 1999<br>STORE AT SSOBUFF 1999

**;NUMBERS THE SAME?** 

FRESULTS WRONG

HEIDERS, BEGIN, WULL ; RESULTS WRONG<br>
HROBES, BEGIN, ; RESULTS WRONG<br>
TRING POSTED 20 ; CONVERT RESULT 1 TO ASCII<br>
THE POSTED POSTED : CONVERT RESULT 1 TO ASCII<br>
SER POSTED STEEL<br>
STEEL TREGS<br>
TO TOAS, BEGIN, SREGS, SOBUFF

SEQ 0017

SEQ 0016

 $003142 \cdot 104405$ 

003150\* 004767<br>003154\* 005124\*<br>003156\* 004736\*

000

003160\* 104420<br>003166\* 005062\*

003200: 104420, 000000: 004734.<br>003206: 005102.

003210\*<br>003210\* 104403 000000\* 005170\*<br>003216\*

003216: 177767 001474<br>003226: 178767 001474<br>003232: 178001 001464<br>003234: 178060 001462

000045 174744

000742

000722

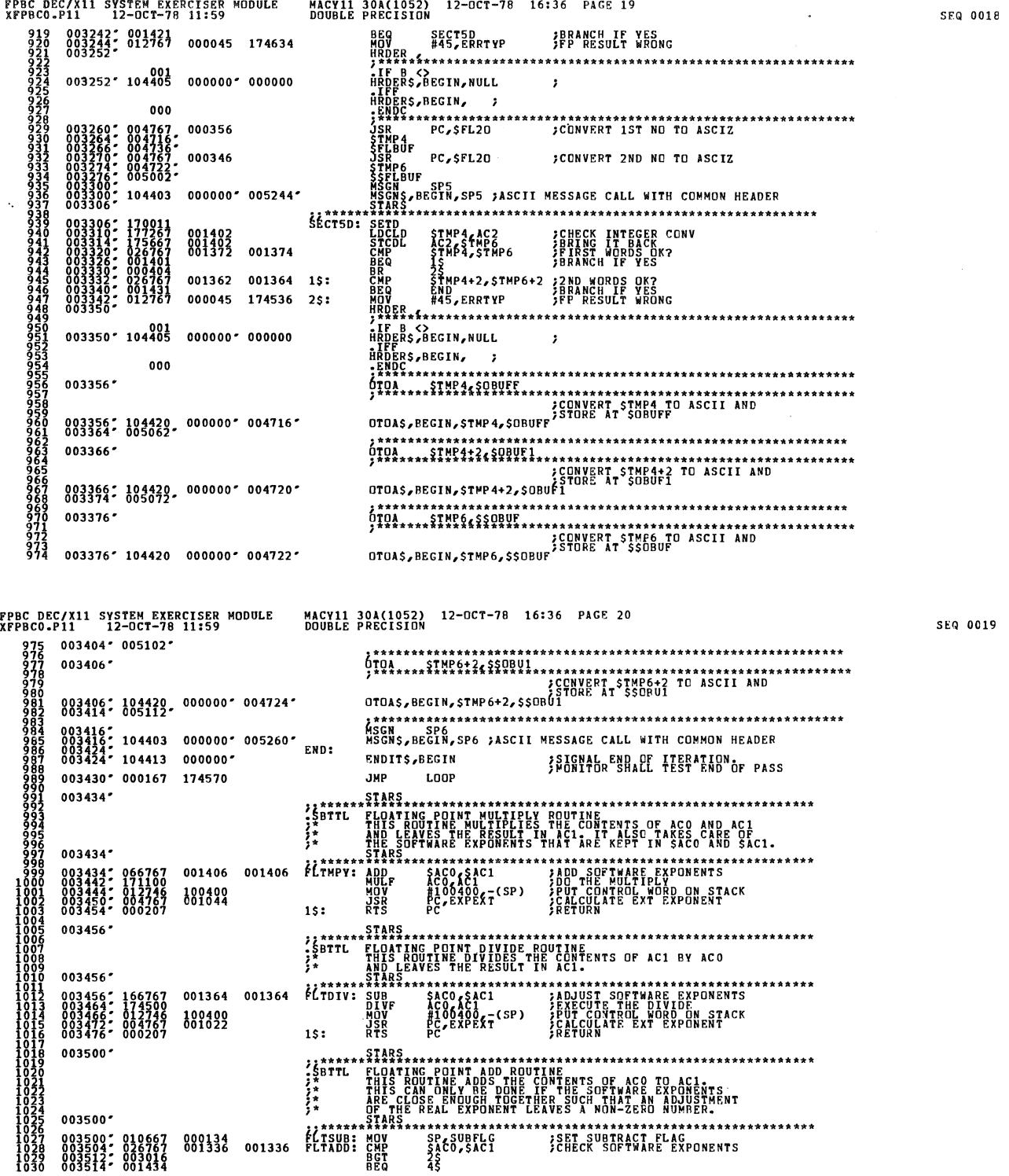

 $\mathcal{A}^{\text{max}}_{\text{max}}$ 

 $\lambda$ 

e.

L

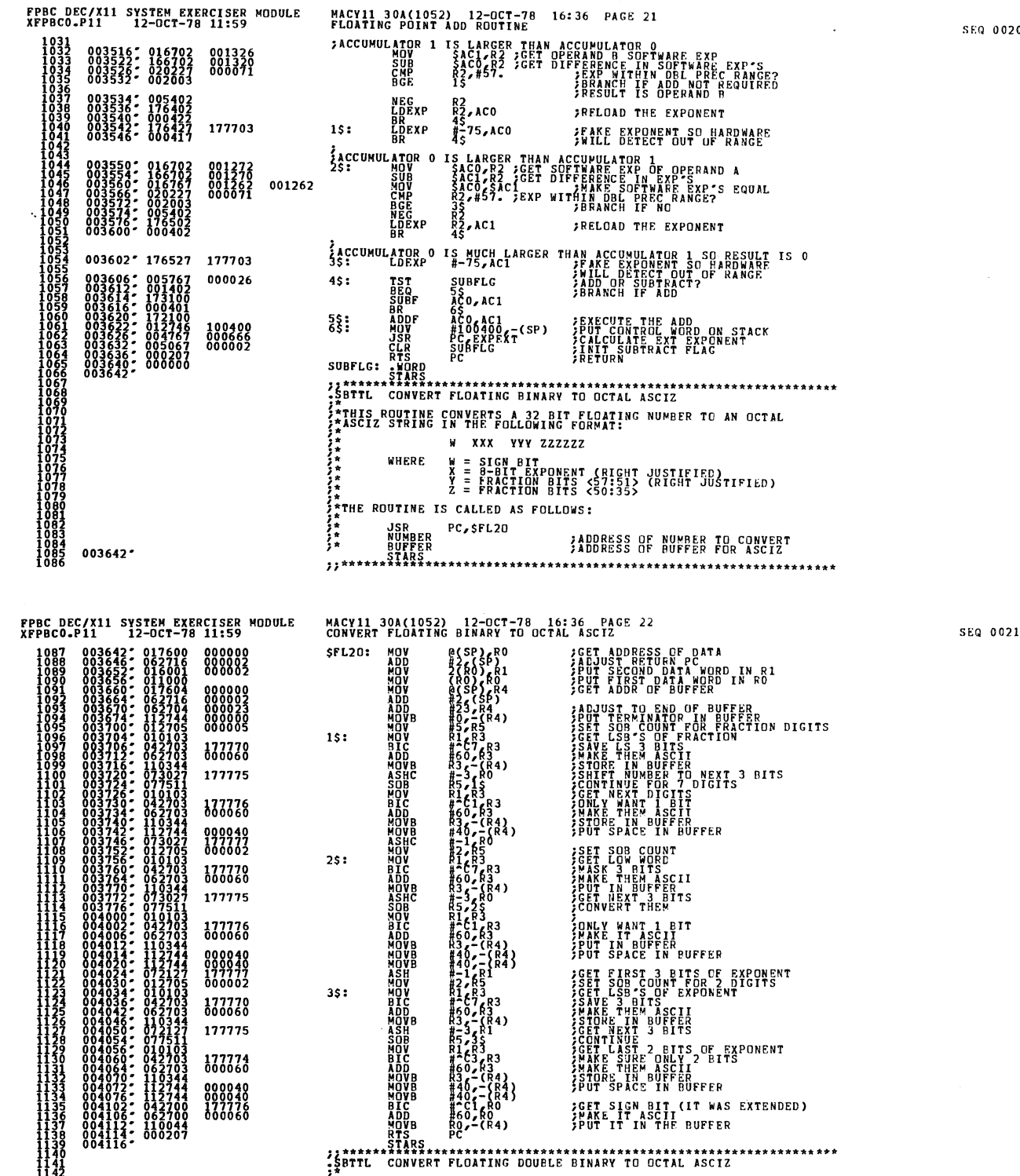

SEQ 0020

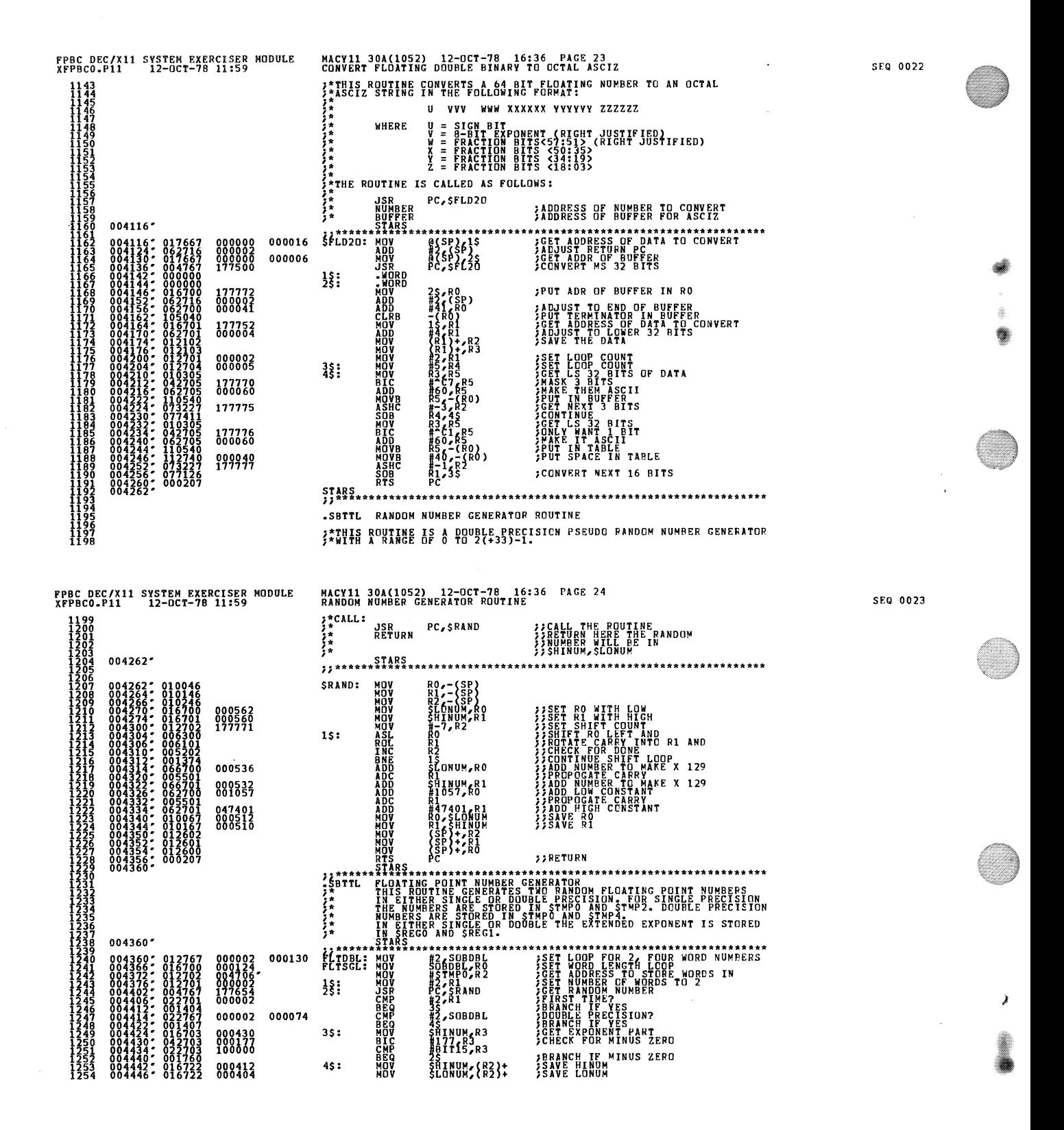

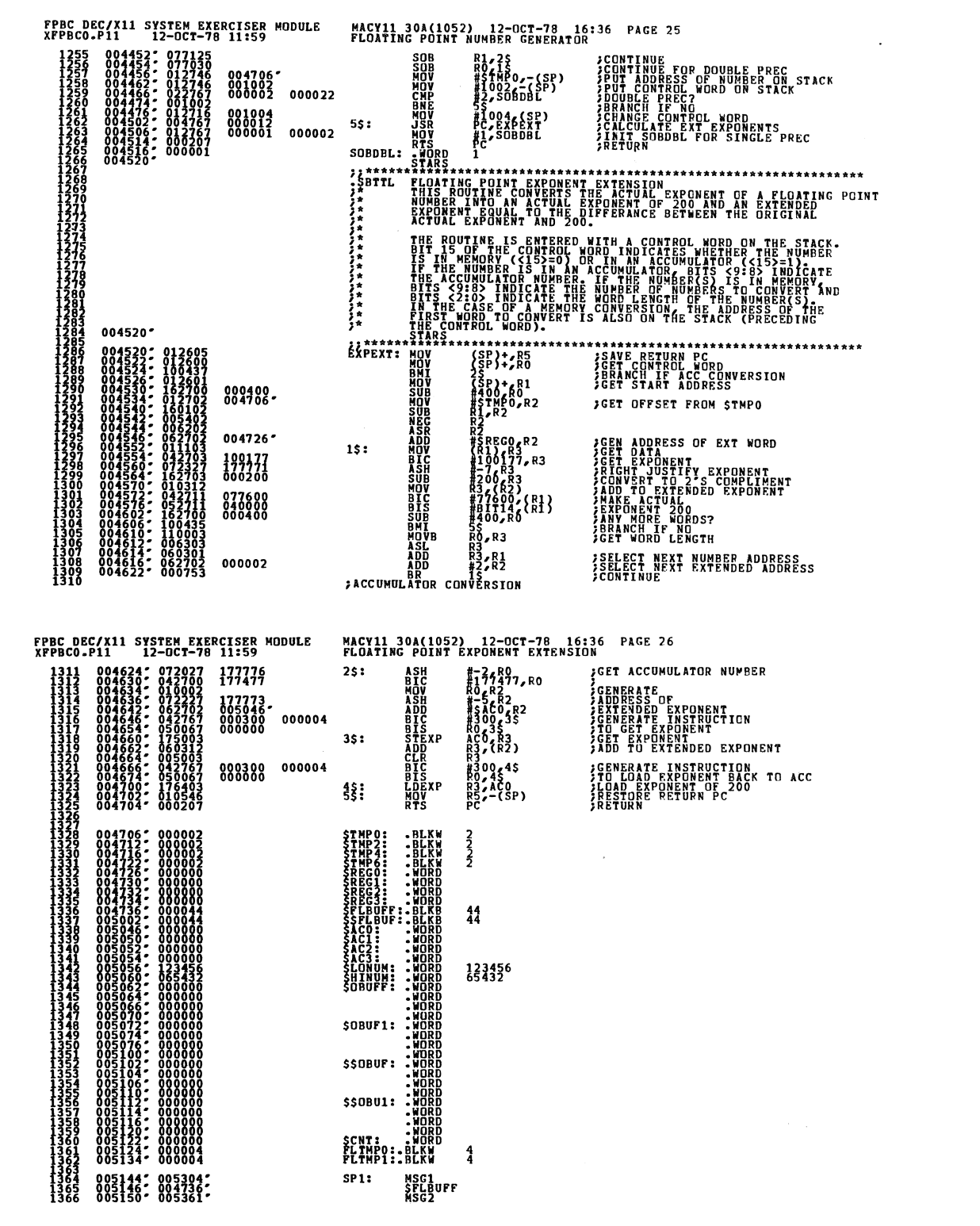

SEQ 0025

SEQ 0024

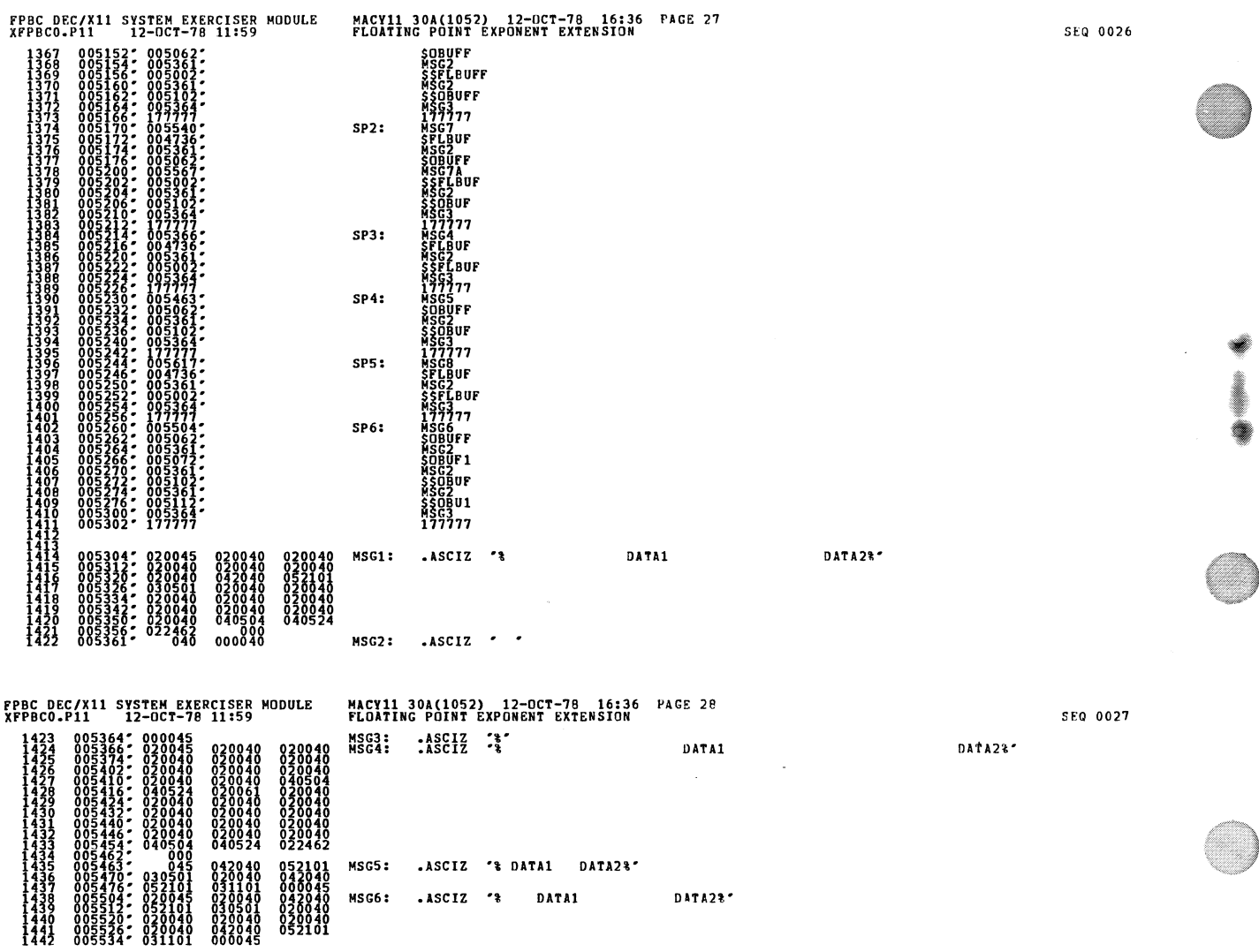

 $\sim 10$ 

 $\ddot{\phantom{a}}$ 

 $\lambda$ 

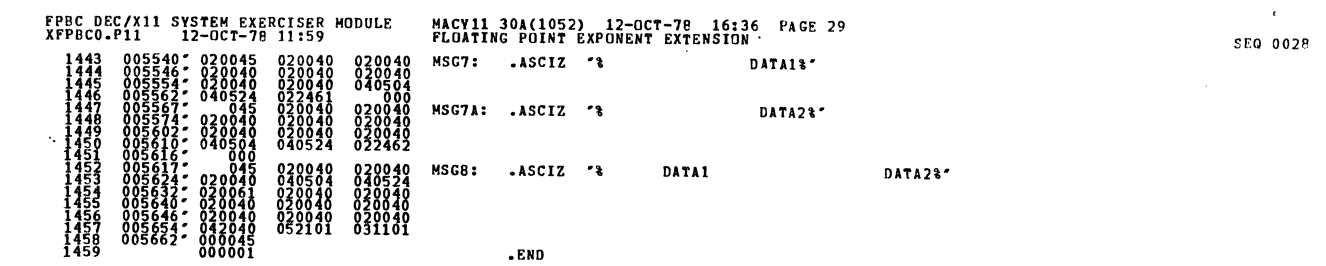

-END

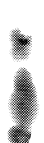

 $\pmb{\zeta}$ 

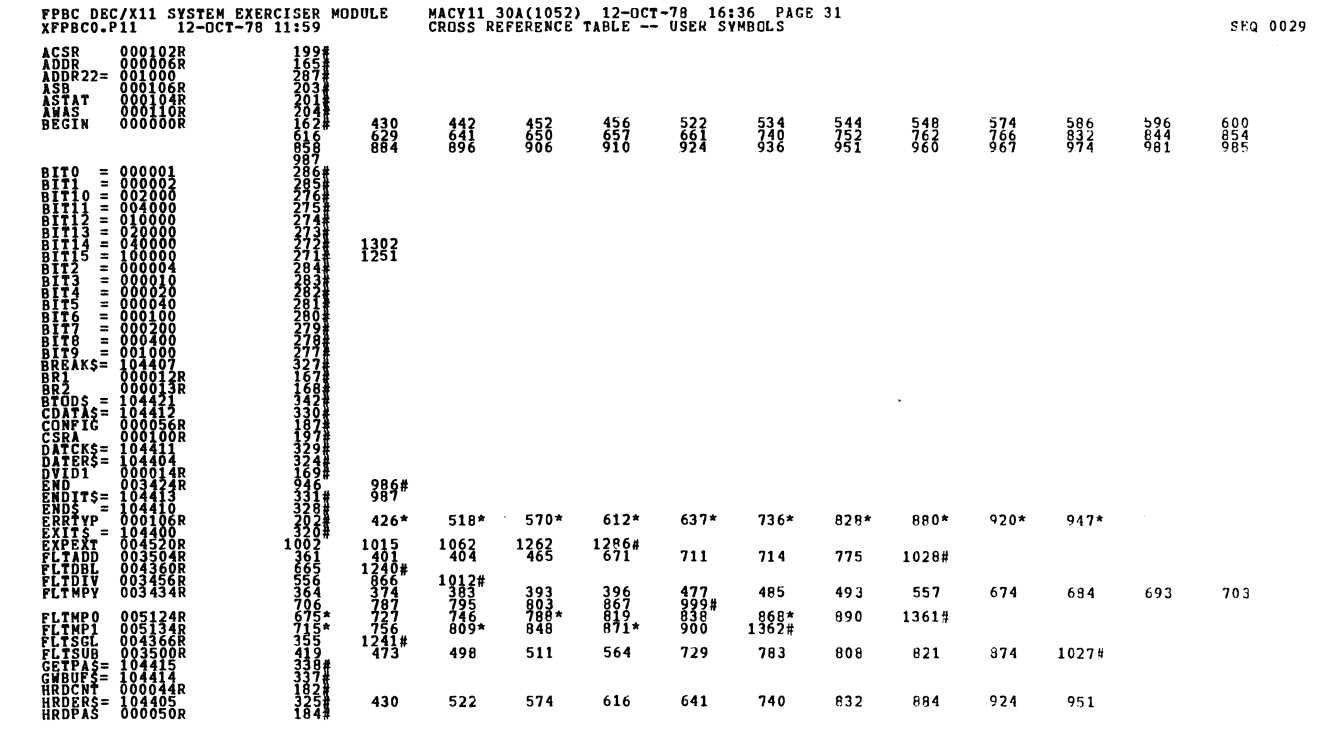

 $\hat{\boldsymbol{\beta}}$ 

 $\ddot{\phantom{0}}$ 

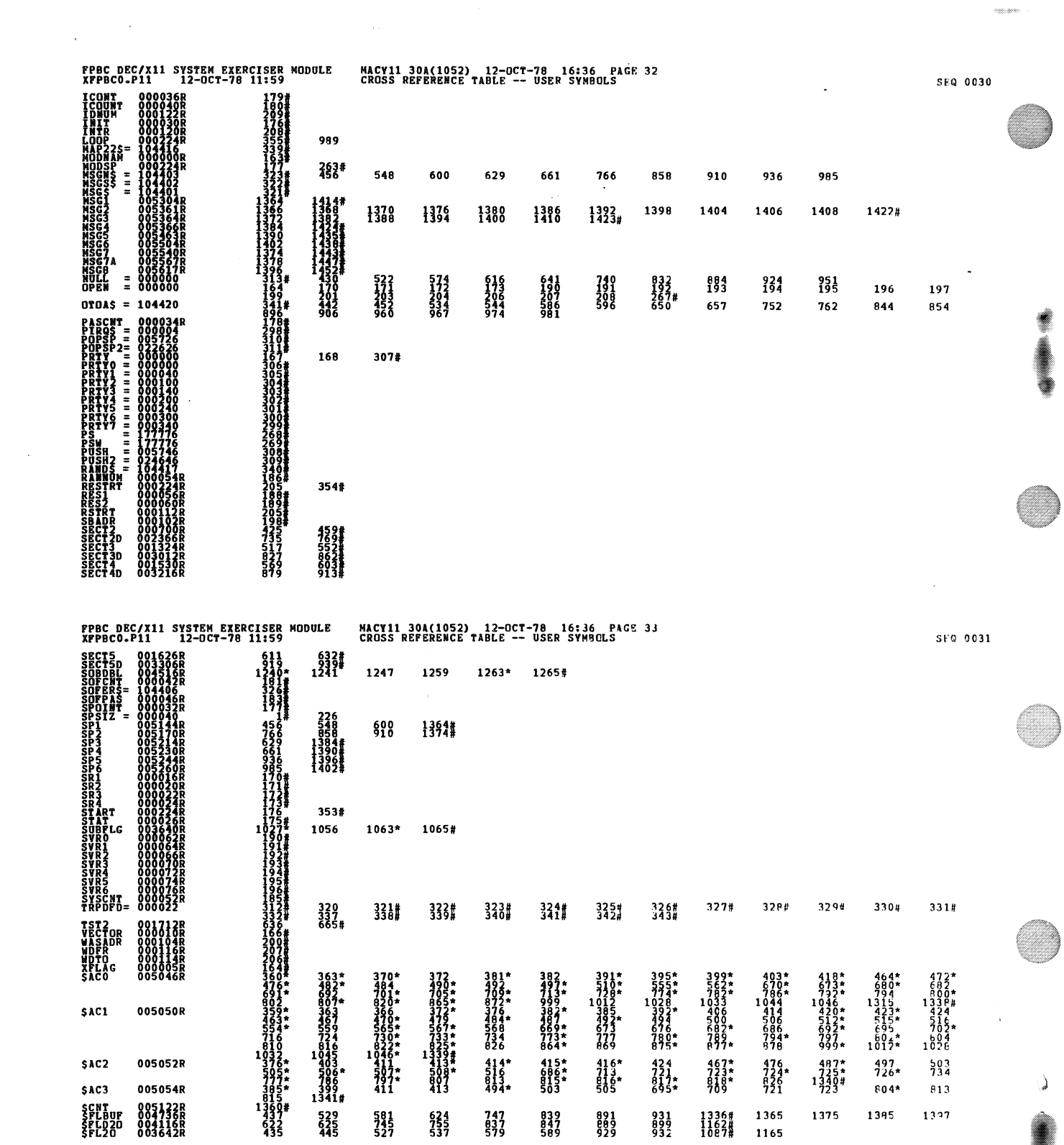

 $\hat{\mathcal{A}}$ 

 $\sim$ 

 $\langle$ 

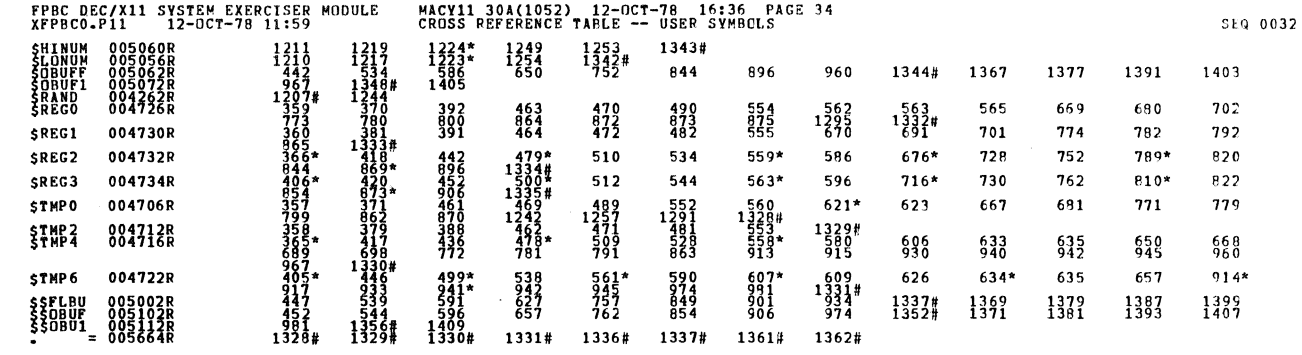

. ABS. 000000<br>005664 888

an an an an Aon

Ç

€

lli<br>Mi

 $\epsilon$ 

ERRORS DETECTED:<br>DEPAULT GLOBALS GENERATED: 0<br>REPBCO,XFPBCO/SQL/CRF:SYM=DDXCOM,XFPBCO<br>RUN=TIME.RATIO: 33/6=4<br>CON=TIME.RATIO: 33/6=4<br>CONE USED: 7R (13 PAGES)